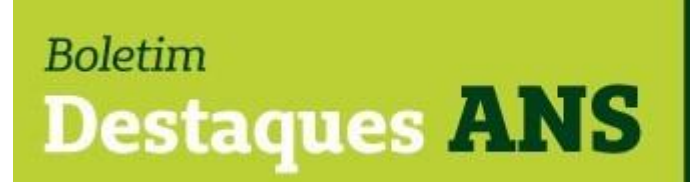

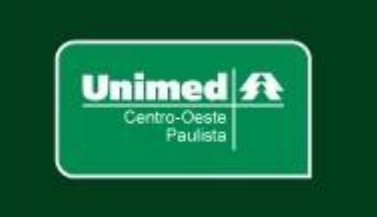

## **Data: 20/12/2022 Edição: 209.22**

## **Referente: REA-Ouvidorias – comunicado ANS.**

Encaminhamos abaixo comunicado divulgado ontem no site [www.gov.br/ans](http://www.gov.br/ans) sobre o relatório de atendimento das ouvidorias – REA Ouvidorias 2023, ano base 2022.

## **REA-Ouvidorias 2023: ANS alerta para necessidade configuração do perfil do ouvidor**

*Formulário eletrônico para envio do relatório de atendimento estará disponível a partir de 02/01* 

A Agência Nacional de Saúde Suplementar (ANS) informa que irá disponibilizar o formulário eletrônico do Relatório de Atendimento das Ouvidorias – REA Ouvidorias 2023, ano base 2022, para preenchimento e envio das informações por meio do Protocolo Eletrônico da Agência, entre os dias 02/01 e 15/04/2023. É através desse formulário que as operadoras encaminham os dados de atendimentos de suas ouvidorias. Contudo, a ANS destaca que é imprescindível que o ouvidor de cada operadora esteja com seu usuário de sistema devidamente configurado. Para isso, é preciso criar um login no ADMP-OPERADORA, com acesso aos seguintes perfis do sistema: E-PROTOCOLO-EXTERNO - Protocolo Eletrônico:

- Perfil obrigatório para acesso ao sistema de Protocolo
- Eletrônico
- Protocolo Geral Consultar notificação
- Protocolo Geral Consultar petição
- Protocolo Geral Gerar petição

Além da adequada configuração do perfil do ouvidor, a ANS também orienta que seja feita a conferência e, se necessário, a atualização dos dados cadastrais da unidade de ouvidoria na área destinada ao Cadastro de Ouvidorias das Operadoras de Planos de Saúde, no site da ANS, preferencialmente até o dia 23/12/2022.

Somente com o correto perfil configurado o ouvidor conseguirá realizar o preenchimento e o envio do formulário eletrônico do Relatório de Atendimento das Ouvidorias. Já o cadastro atualizado é fundamental para possibilitar o acesso à unidade da ouvidoria pela ANS e pelos próprios beneficiários. Por esses motivos, a Agência recomenda que sejam observadas a configuração do usuário do ouvidor e a atualização cadastral da ouvidoria.

Caso tenha dúvida sobre a configuração de acesso pelo representante legal da operadora, [clique aqui.](https://nam10.safelinks.protection.outlook.com/?url=https%3A%2F%2Fwww.gov.br%2Fans%2Fpt-br%2Fcentrais-de-conteudo%2Fmanuais-do-portal-operadoras%2Facesso-e-gestao-de-usuarios-no-portal-operadoras%2Fgerenciamento-de-contas-de-usuarios&data=05%7C01%7Cangela.demarchi%40ans.gov.br%7C0c713d1d85004e0a698c08dae208d002%7C9dba480c4fa742f4bba30fb1375fbe5f%7C0%7C0%7C638070824729336918%7CUnknown%7CTWFpbGZsb3d8eyJWIjoiMC4wLjAwMDAiLCJQIjoiV2luMzIiLCJBTiI6Ik1haWwiLCJXVCI6Mn0%3D%7C3000%7C%7C%7C&sdata=TcTpKofGhfEsLhxnh%2FYPTYpx4ngTKReCJW8PN%2B8Fnww%3D&reserved=0) [Clique aqui](http://www.ans.gov.br/index.php?option=com_ouvidoria&view=login) [p](http://www.ans.gov.br/index.php?option=com_ouvidoria&view=login)ara proceder com a atualização cadastral da ouvidoria.

[Clique aqui](https://nam10.safelinks.protection.outlook.com/?url=https%3A%2F%2Fwww.gov.br%2Fpt-br%2Fservicos%2Fgerenciar-senha-txt&data=05%7C01%7Cangela.demarchi%40ans.gov.br%7C0c713d1d85004e0a698c08dae208d002%7C9dba480c4fa742f4bba30fb1375fbe5f%7C0%7C0%7C638070824729336918%7CUnknown%7CTWFpbGZsb3d8eyJWIjoiMC4wLjAwMDAiLCJQIjoiV2luMzIiLCJBTiI6Ik1haWwiLCJXVCI6Mn0%3D%7C3000%7C%7C%7C&sdata=3X3YjrfV9T4fyH6qV6pt8Gmgl4SDvWYcaNFBZuz3hS8%3D&reserved=0) para obter informações importantes sobre a senha .txt. Em caso de dúvidas, entre em contato com a área diretamente pelo e-mail rea-ouvidorias@ans.gov.br.

**Mais informações poderão ser obtidas pelo e-mail busch@unimedcop.coop.br**

**Dr. Walfrido Jackson Oberg Dr. Nilton Carlos Busch**

Diretor Financeiro **Assessoria Saúde Suplementar** 

Expediente: *Unimed Centro-Oeste Paulista - Federação Intrafederativa das Cooperativas Médicas* Este informativo foi elaborado pelo GETANS - Grupo de Estudos Técnicos ANS - e produzido pelo Departamento de Marketing da Unimed Centro-Oeste Paulista (14) 2106-1407 - marketing@unimedcop.coop.br

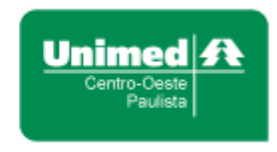

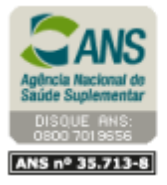

Se você deseja não receber mais este informativo, [clique aqui.](file://///srvmkt/Marketing/Atividades%20pendentes/MKT%20-%20Boletins/Boletim%20destaques%20ANS/Cancelamento%20Boletim%20Destaques%20ANS.msg)